$RE[S]E[A]U] - C[A[N]O]P[E].$ FR

# **EF D'ACCOMPAGNEMENT PÉDAGOGIQUES<br>
Base Nationale des Sujets d'Examens de l'académie de Bordeaux<br>
pour la Base Nationale des Sujets d'Examens de l'académie de Bordeaux<br>
pour la Base Nationale des Sujets d'Examens de l'ense**

**Ce document a été mis en ligne par le Canopé de l'académie de Bordeaux pour la Base Nationale des Sujets d'Examens de l'enseignement professionnel. Réseau Canopé de l'au Canopé de l'au Canopé de l'au Canopé de l'au Canopé de l'au Canopé de l'au Canopé de l'au Canopé de l'au Canopé de l'au Canopé de l'au Canopé de l'au Canopé de l'au Canopé de l'au Canopé de l'au Cano** 

Ce fichier numérique ne peut être reproduit, représenté, adapté ou traduit sans autorisation.

# **BREVET DE TECHNICIEN SUPÉRIEUR**

# **SESSION 2015**

# **Épreuve de mathématiques**

# **GROUPEMENT B** *CODE : MATGRB1*

# **Durée : 2 heures**

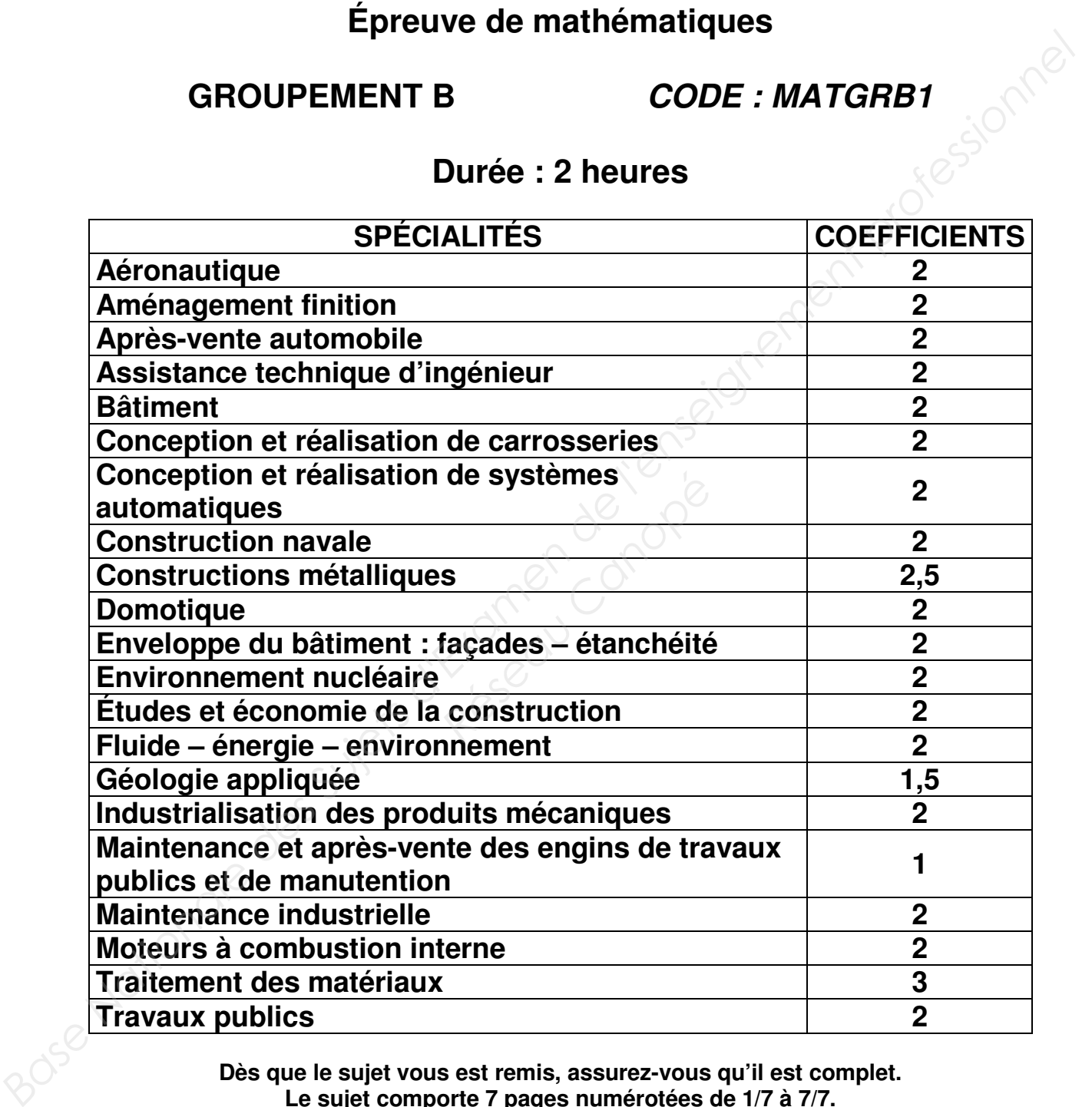

**Dès que le sujet vous est remis, assurez-vous qu'il est complet. Le sujet comporte 7 pages numérotées de 1/7 à 7/7.** 

Les calculatrices de poche sont autorisées conformément à la circulaire n° 99-186 du 16 novembre 1999. La clarté du raisonnement et la qualité de la rédaction interviendront pour une part importante dans l'appréciation des copies.

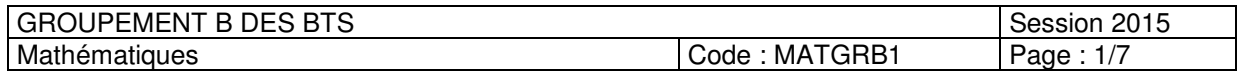

## **EXERCICE 1** (10 points)

Sur une chaîne de montage, une pièce de 10 kg est située sur un plateau. On note *f* (*t*) la cote (en mètres) du plateau à l'instant *t* (en secondes), calculée par rapport au sol. On suppose que *f* est une fonction de la variable réelle *t* définie et deux fois

dérivable sur [0, + ∞[. L'objectif de l'exercice est d'étudier *f* afin de réaliser correctement le transfert de la pièce sur un tapis roulant.

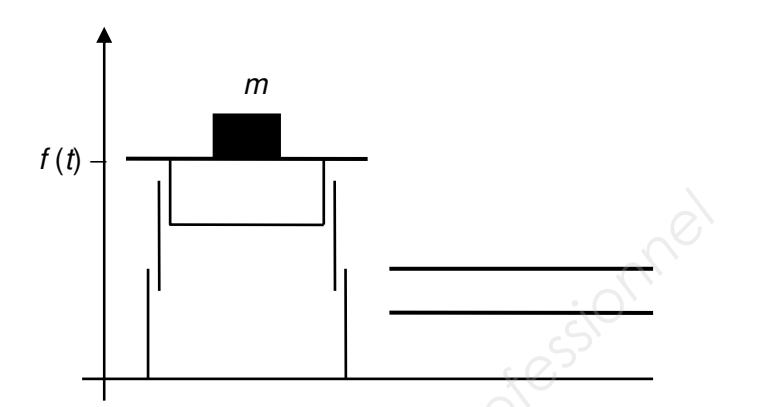

### **Les trois parties de cet exercice peuvent être traitées de façon indépendante.**

### *A. Résolution d'une équation différentielle*

On considère l'équation différentielle (*E*) :

$$
y^{\prime\prime} + 5 y^{\prime} + 4y = 10
$$

où *y* est une fonction de la variable réelle *x*, définie et deux fois dérivable sur [0, + ∞[, *y* ' la fonction dérivée de *y* et *y* '' sa fonction dérivée seconde.

**1° a)** Résoudre dans **R** l'équation  $r^2 + 5r + 4 = 0$ .

**b)** En déduire les solutions définies sur **R** de l'équation différentielle ( $E_0$ ) :

$$
y'' + 5 y' + 4y = 0
$$

On fournit les formules suivantes.

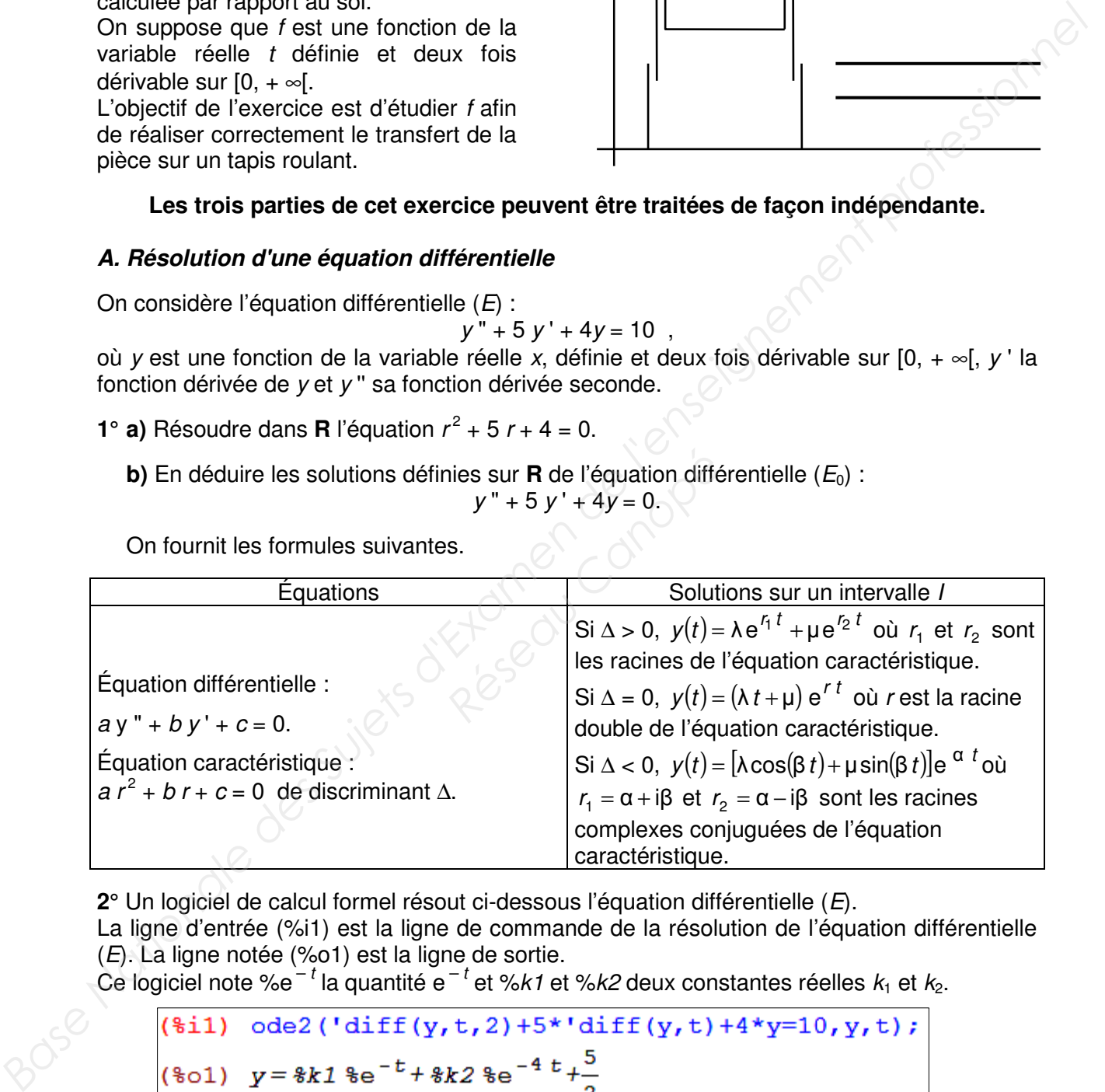

**2°** Un logiciel de calcul formel résout ci-dessous l'équation différentielle (*E*).

La ligne d'entrée (%i1) est la ligne de commande de la résolution de l'équation différentielle (*E*). La ligne notée (%o1) est la ligne de sortie.

Ce logiciel note %e<sup> $-t$ </sup> la quantité e<sup>-t</sup> et %*k1* et %*k2* deux constantes réelles  $k_1$  et  $k_2$ .

$$
(*)1) \quad \text{ode2}(\text{diff}(y, t, 2) + 5 * \text{diff}(y, t) + 4 * y = 10, y, t);
$$
\n
$$
(*)01) \quad y = *1 *e^{-t} + *k2 *e^{-4 t} + \frac{5}{2}
$$

L'étude du système mécanique montre que *f* est la solution de l'équation différentielle (*E*) vérifiant les conditions initiales *f* (0) = 5 et *f* '(0) = – 1. En utilisant le résultat du logiciel, qu'on ne demande pas de démontrer, déterminer une expression de *f* (*t*) en fonction de *t*.

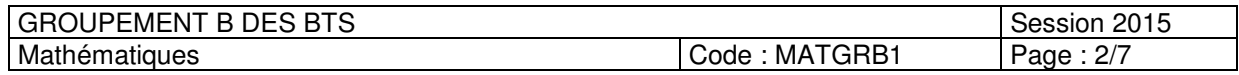

### *B. Étude d'une fonction*

La courbe *C* ci-dessous est la représentation graphique, dans un repère orthogonal (*O* ;  $\rightarrow$ *i* ,  $\rightarrow$  *j* ) de la fonction *f* définie sur [0, + ∞[ par *f* (*t*) = 3 e<sup>-t</sup> − 0,5 e<sup>-4 t</sup> + 2,5 .

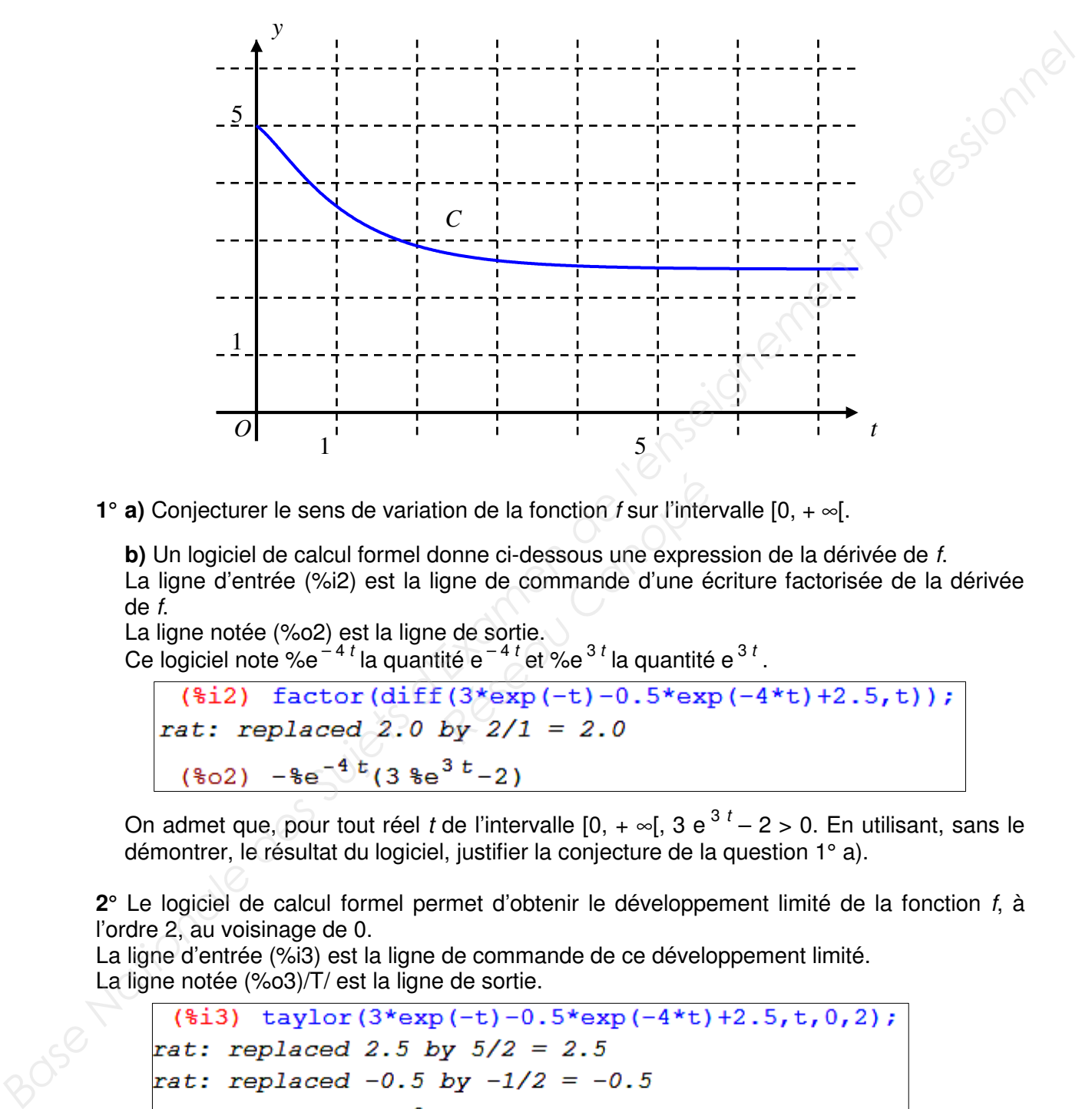

**1° a)** Conjecturer le sens de variation de la fonction *f* sur l'intervalle [0, + ∞[.

**b)** Un logiciel de calcul formel donne ci-dessous une expression de la dérivée de *f*. La ligne d'entrée (%i2) est la ligne de commande d'une écriture factorisée de la dérivée de *f*. Figure 1 inter to the la fonction *f* sur l'inter<br>
gne de commande d'une é<br> *R*éseau Canopée<br> *Réseau Canopée*<br> *Réseau Canopée*<br> *Réseau Canopées*<br> *Réseau Canopées*<br> *Réseau Canopées*<br> *Réseau Canopées*<br> *Réseau Canopée* 

La ligne notée (%o2) est la ligne de sortie. Ce logiciel note %e<sup> $-4 t$ </sup> la quantité e $-4 t$  et %e $3 t$  la quantité e $3 t$ .

On admet que, pour tout réel *t* de l'intervalle  $[0, + \infty[, 3 e^{3t} - 2 > 0.$  En utilisant, sans le démontrer, le résultat du logiciel, justifier la conjecture de la question 1° a).

**2°** Le logiciel de calcul formel permet d'obtenir le développement limité de la fonction *f*, à l'ordre 2, au voisinage de 0.

La ligne d'entrée (%i3) est la ligne de commande de ce développement limité. La ligne notée (%o3)/T/ est la ligne de sortie.

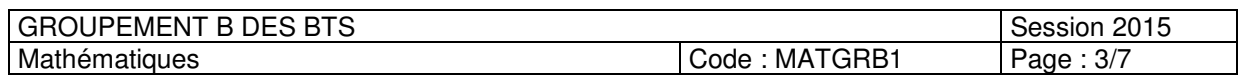

**a)** *Cette question est une question à choix multiples. Une seule réponse est exacte. Recopier sur la copie la réponse qui vous paraît exacte. On ne demande aucune justification.* 

La réponse juste rapporte un point. Une réponse fausse ou une absence de réponse ne *rapporte ni n'enlève de point.* 

Le développement limité de la fonction *f*, à l'ordre 2, au voisinage de 0 est :

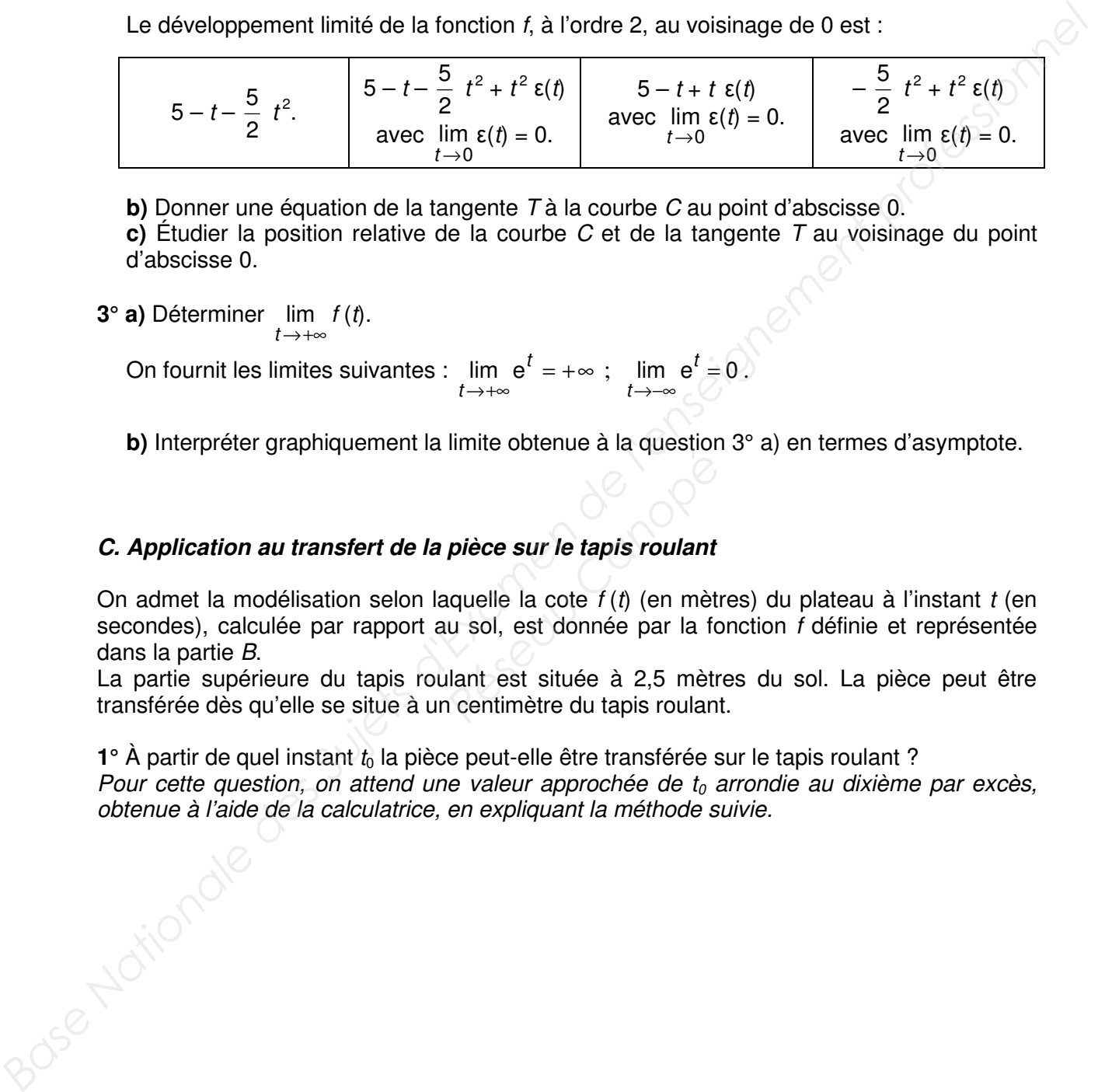

**b)** Donner une équation de la tangente *T* à la courbe *C* au point d'abscisse 0.

**c)** Étudier la position relative de la courbe *C* et de la tangente *T* au voisinage du point d'abscisse 0.

**3° a)** Déterminer lim *f* (*t*).  $t \rightarrow +\infty$ 

> On fournit les limites suivantes :  $\lim e^{t} = +\infty$ ;  $\lim e^{t} = 0$ .  $\rightarrow +\infty$ *t* −∞→ *t*

**b)** Interpréter graphiquement la limite obtenue à la question 3° a) en termes d'asymptote.

### *C. Application au transfert de la pièce sur le tapis roulant*

On admet la modélisation selon laquelle la cote *f* (*t*) (en mètres) du plateau à l'instant *t* (en secondes), calculée par rapport au sol, est donnée par la fonction *f* définie et représentée dans la partie *B*. *Réseaur le tapis roulant*<br> *Réseaur le tapis roulant*<br> *Réseaur le tapis roulant*<br> *Réseau sol, est donnée par la formétre du tapis roulant* 

La partie supérieure du tapis roulant est située à 2,5 mètres du sol. La pièce peut être transférée dès qu'elle se situe à un centimètre du tapis roulant.

**1°** À partir de quel instant  $t_0$  la pièce peut-elle être transférée sur le tapis roulant ? *Pour cette question, on attend une valeur approchée de t0 arrondie au dixième par excès, obtenue à l'aide de la calculatrice, en expliquant la méthode suivie.* 

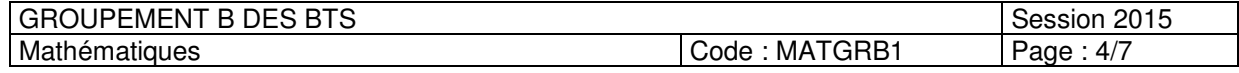

**2°** L'algorithme suivant affiche les bornes d'un encadrement de *t*0.

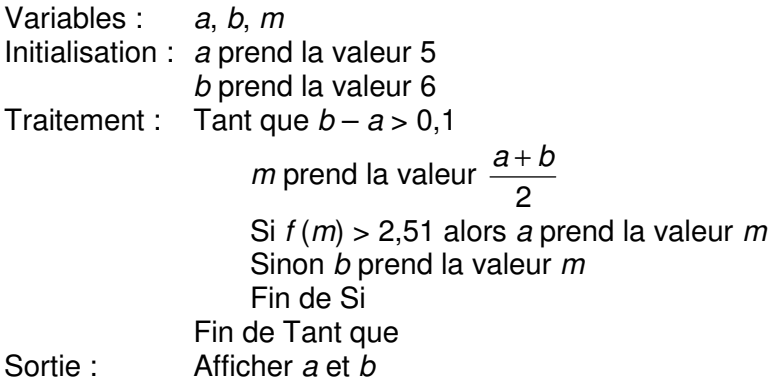

**a)** Faire tourner cet algorithme « à la main » sur trois étapes en complétant le tableau cidessous que l'on recopiera sur la copie.

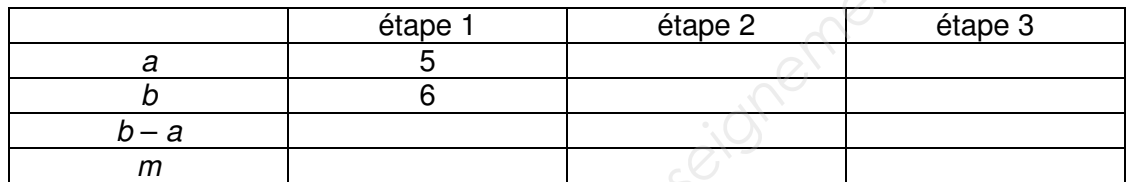

**b)** Que peut-on dire de l'amplitude de l'encadrement de  $t_0$  fourni par cet algorithme ?

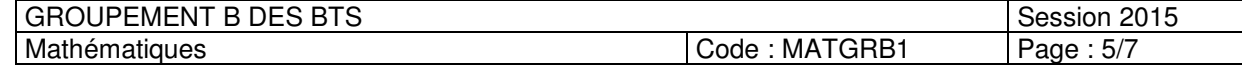

### **EXERCICE 2** (10 points)

### *Les trois parties de cet exercice peuvent être traitées de façon indépendante. Dans cet exercice, les résultats approchés sont, sauf mention du contraire, à arrondir à 10<sup>-3</sup>.*

Une entreprise fabrique et assemble des pièces métalliques pour l'industrie aéronautique. Elle conçoit en particulier des rivets flush (à tête fraisée), rivets visibles depuis l'extérieur des avions. Ce type de rivet permet de faire en sorte que la tête du rivet affleure la surface de la tôle.

### *A. Loi exponentielle*

Une machine en charge de la fabrication de ces rivets doit régulièrement être calibrée. On considère que la durée *T* de fonctionnement, exprimée en heures, entre deux calibrages, est une variable aléatoire de loi exponentielle de paramètre  $\lambda = 0.005$ . On rappelle que, pour tout nombre réel positif *t*, on a :

$$
P(T \leq t) = 1 - e^{-\lambda t}.
$$

**1°** Déterminer *P*(*T* ≤ 100).

**2°** On rappelle que l'espérance *E*(*T*) de la variable aléatoire *T* est égale à *E*(*T*) = λ  $\frac{1}{1}$ .

Calculer *E*(*T*). Interpréter ce résultat.

### *B. Loi binomiale et loi normale*

On prélève au hasard un rivet dans un stock important. On note *E* l'événement : « le rivet prélevé est non conforme ». On suppose que *P*(*E*) = 0,01.

Les rivets sont conditionnés par lots de 500. On prélève au hasard 500 rivets. On suppose que le stock est suffisamment important pour assimiler ce prélèvement à un tirage avec remise. On note *X* la variable aléatoire qui, à chaque lot de 500 rivets ainsi prélevé, associe le nombre de rivets non conformes de ce lot. Une ortropies fabirique of assembte des pieces metallapues pour l'industrie aéronalique.<br> **Ellie conçoit en particulier des vivis duals duals d'activateur des avions.** Ce type de rivel permet de laire en sorte que la têté *Reseau Canons*<br> **Reseau Canons**<br> **Reseau Canons**<br> **Respective Canons**<br> **Respective Canons**<br> **Respective Canons**<br> **Respective Canons**<br> **Respective Canons**<br> **Respective Canons**<br> **Respective Canons**<br> **Respective Canons**<br> **Re** 

**1°** Justifier que *X* suit une loi binomiale dont on précisera les paramètres.

**2° a)** Calculer, à l'aide de la calculatrice, *P*(*X* = 0). Interpréter le résultat obtenu.

**b)** Calculer, à l'aide de la calculatrice, la probabilité qu'un lot de 500 rivets ainsi prélevés contienne au plus 7 rivets défectueux.

**3°** On admet que la loi de probabilité de la variable aléatoire *X* peut être approchée par une loi normale.

**a)** Justifier que l'on peut considérer que cette loi normale a pour moyenne 5 et pour écart type 2,22.

**b)** On désigne par *Y* une variable aléatoire suivant la loi normale de moyenne 5 et d'écart type 2,22.

Calculer, à l'aide de la calculatrice, *P*(*Y* ≤ 7,5).

Comparer avec la probabilité obtenue à la question 2° b.

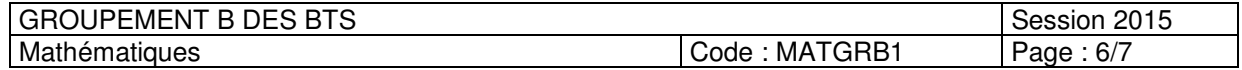

### *C. Test d'hypothèse*

On se propose de construire un test d'hypothèse pour contrôler la moyenne  $\mu$  de l'ensemble des diamètres, en millimètres, des rivets constituant une prochaine livraison à effectuer. On note *Z* la variable aléatoire qui, à chaque rivet prélevé au hasard dans la livraison, associe son diamètre. La variable aléatoire *Z* suit une loi normale de moyenne inconnue µ et d'écart type  $σ = 0.15$ .

On désigne par *Z* la variable aléatoire qui, à chaque échantillon aléatoire de 100 rivets prélevés dans la livraison, associe la moyenne des diamètres de ces rivets. La livraison est suffisamment importante pour que l'on puisse assimiler ces prélèvements à des tirages avec remise.

L'hypothèse nulle  $H_0$  est : «  $\mu$  = 45 », dans ce cas la livraison est dite conforme pour le diamètre.

L'hypothèse alternative  $H_1$  est : «  $\mu \neq 45$  ».

Le seuil de signification du test est fixé à 5 %.

**1°** On admet que sous l'hypothèse nulle *H*0, la variable aléatoire *Z* suit la loi normale de moyenne 45 et d'écart type 0,015. On souhaite déterminer, sous l'hypothèse nulle H<sub>0</sub>, le réel positif *h* tel que  $P(45 - h \le \overline{Z} \le 45 + h) = 0.95$ .

Pour cela, on a tabulé ci-dessous, la probabilité *P*(45 – *h* ≤ *Z* ≤ 45 + *h*) pour différentes valeurs de *h*.

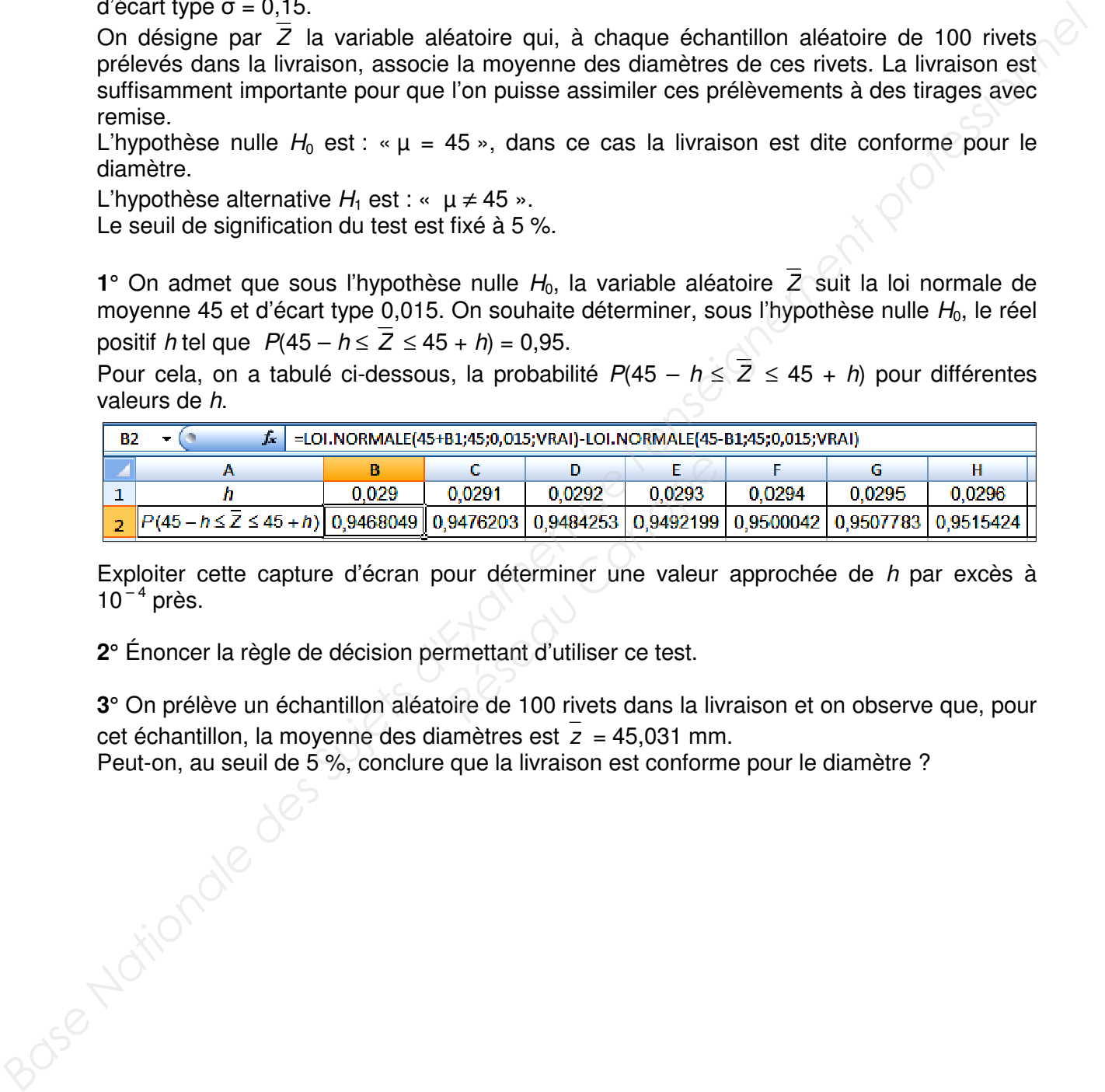

Exploiter cette capture d'écran pour déterminer une valeur approchée de *h* par excès à  $10^{-4}$  près.

**2°** Énoncer la règle de décision permettant d'utiliser ce test.

**3°** On prélève un échantillon aléatoire de 100 rivets dans la livraison et on observe que, pour cet échantillon, la moyenne des diamètres est *z* = 45,031 mm.

Peut-on, au seuil de 5 %, conclure que la livraison est conforme pour le diamètre ?

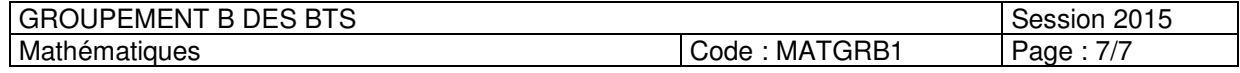